# **Adafruit's CCS811 Library Documentation**

*Release 1.0*

**Dean Miller, Scott Shawcroft**

**Aug 23, 2019**

## **Contents**

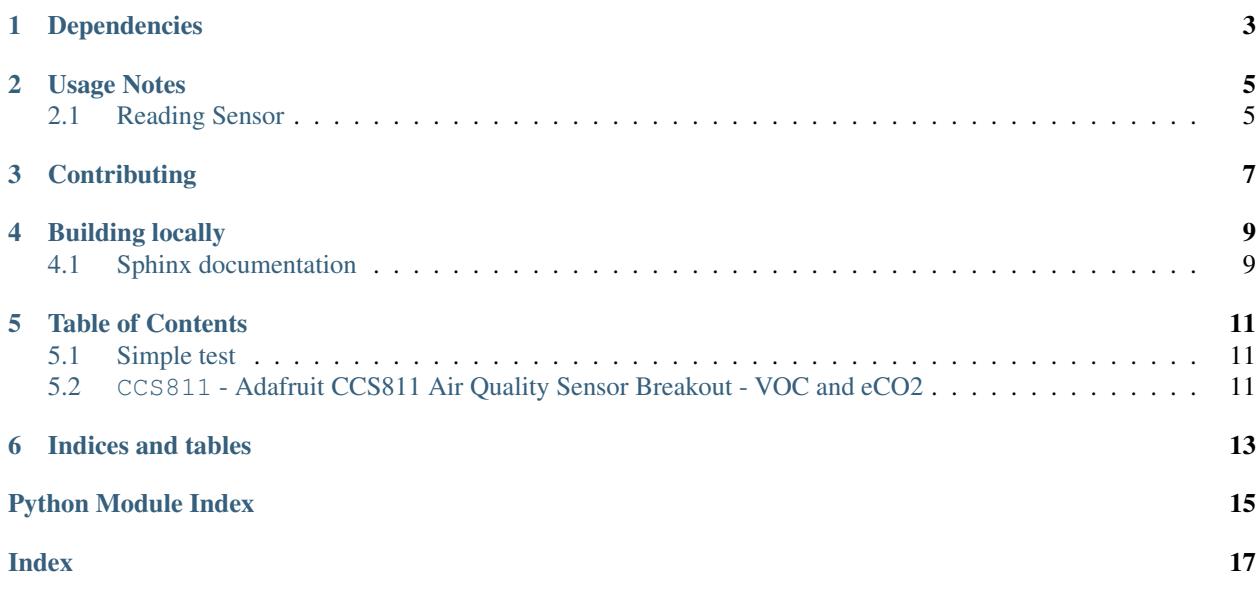

CircuitPython driver for the [CCS811 air quality sensor.](https://www.adafruit.com/product/3566)

## Dependencies

#### <span id="page-6-0"></span>This driver depends on:

- [Adafruit CircuitPython](https://github.com/adafruit/circuitpython)
- [Bus Device](https://github.com/adafruit/Adafruit_CircuitPython_BusDevice)
- [Register](https://github.com/adafruit/Adafruit_CircuitPython_Register)

Please ensure all dependencies are available on the CircuitPython filesystem. This is easily achieved by downloading [the Adafruit library and driver bundle.](https://github.com/adafruit/Adafruit_CircuitPython_Bundle)

Usage Notes

<span id="page-8-0"></span>See [the guide](https://learn.adafruit.com/ccs811-air-quality-sensor/circuit-python-example) for wiring and installation instructions.

Of course, you must import the library to use it:

```
import busio
import adafruit_ccs811
```
Next, initialize the I2C bus object.

```
from board import *
i2c_bus = busio.I2C(SCL, SDA)
```
Once you have created the I2C interface object, you can use it to instantiate the CCS811 object

```
ccs = adafruit_ccs811.CCS811(i2c_bus)
```
### <span id="page-8-1"></span>**2.1 Reading Sensor**

To read the gas sensor simply read the attributes:

```
print("CO2: ", ccs.eco2, " TVOC:", ccs.tvoc)
```
## **Contributing**

<span id="page-10-0"></span>Contributions are welcome! Please read our [Code of Conduct](https://github.com/adafruit/Adafruit_CircuitPython_CCS811/blob/master/CODE_OF_CONDUCT.md) before contributing to help this project stay welcoming.

Building locally

<span id="page-12-0"></span>To build this library locally you'll need to install the [circuitpython-build-tools](https://github.com/adafruit/circuitpython-build-tools) package.

```
python3 -m venv .env
source .env/bin/activate
pip install circuitpython-build-tools
```
Once installed, make sure you are in the virtual environment:

```
source .env/bin/activate
```
Then run the build:

```
circuitpython-build-bundles --filename_prefix adafruit-circuitpython-ccs811 --library_
˓→location .
```
### <span id="page-12-1"></span>**4.1 Sphinx documentation**

Sphinx is used to build the documentation based on rST files and comments in the code. First, install dependencies (feel free to reuse the virtual environment from above):

```
python3 -m venv .env
source .env/bin/activate
pip install Sphinx sphinx-rtd-theme
```
Now, once you have the virtual environment activated:

```
cd docs
sphinx-build -E -W -b html . _build/html
```
This will output the documentation to docs/\_build/html. Open the index.html in your browser to view them. It will also (due to -W) error out on any warning like Travis will. This is a good way to locally verify it will pass.

## Table of Contents

### <span id="page-14-4"></span><span id="page-14-1"></span><span id="page-14-0"></span>**5.1 Simple test**

Ensure your device works with this simple test.

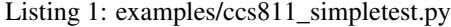

```
1 import time
2 import board
3 import busio
4 import adafruit_ccs811
5
6 \mid 12c = \text{busio.I2C}(\text{board.SCL}, \text{board.SDA})7 \vert \cos 811 = \text{adafruit}\_\text{ccs811}.\text{CCS811} (i2c)
8
9 # Wait for the sensor to be ready
10 while not ccs811.data_ready:
11 pass
12
13 while True:
14 print("CO2: {} PPM, TVOC: {} PPB"
15 .format(ccs811.eco2, ccs811.tvoc))
16 time.sleep(0.5)
```
## <span id="page-14-3"></span><span id="page-14-2"></span>**5.2 CCS811 - Adafruit CCS811 Air Quality Sensor Breakout - VOC and eCO2**

This library supports the use of the CCS811 air quality sensor in CircuitPython.

Author(s): Dean Miller for Adafruit Industries

Notes:

#### <span id="page-15-0"></span>#. [Datasheet](https://cdn-learn.adafruit.com/assets/assets/000/044/636/original/CCS811_DS000459_2-00-1098798.pdf?1501602769)

```
class adafruit_ccs811.CCS811(i2c_bus, address=90)
```
CCS811 gas sensor driver.

#### Parameters

- $i2c$  ( $I2C$ ) The I2C bus.
- **addr** ([int](https://docs.python.org/3.4/library/functions.html#int)) The I2C address of the CCS811.

#### **data\_ready**

True when new data has been read.

#### **eco2**

Equivalent Carbon Dioxide in parts per million. Clipped to 400 to 8192ppm.

#### **error**

True when an error has occured.

#### **error\_code**

Error code

#### **reset**()

Initiate a software reset.

#### **set\_environmental\_data**(*humidity*, *temperature*)

Set the temperature and humidity used when computing eCO2 and TVOC values.

#### Parameters

- **humidity** ([int](https://docs.python.org/3.4/library/functions.html#int)) The current relative humidity in percent.
- **temperature**  $(fload)$  The current temperature in Celsius.

#### **set\_interrupt\_thresholds**(*low\_med*, *med\_high*, *hysteresis*)

Set the thresholds used for triggering the interrupt based on eCO2. The interrupt is triggered when the value crossed a boundary value by the minimum hysteresis value.

#### Parameters

- **low\_med** ([int](https://docs.python.org/3.4/library/functions.html#int)) Boundary between low and medium ranges
- med\_high ([int](https://docs.python.org/3.4/library/functions.html#int)) Boundary between medium and high ranges
- **hysteresis** ([int](https://docs.python.org/3.4/library/functions.html#int)) Minimum difference between reads

#### **temp\_offset = 0.0**

Temperature offset.

#### **temperature**

Deprecated since version 1.1.5: Hardware support removed by vendor

Temperature based on optional thermistor in Celsius.

#### **tvoc**

Total Volatile Organic Compound in parts per billion.

Indices and tables

- <span id="page-16-0"></span>• genindex
- modindex
- search

Python Module Index

<span id="page-18-0"></span>a

adafruit\_ccs811, [11](#page-14-3)

## Index

## <span id="page-20-0"></span>A

adafruit\_ccs811 (*module*), [11](#page-14-4)

## C

CCS811 (*class in adafruit\_ccs811*), [12](#page-15-0)

## D

data\_ready (*adafruit\_ccs811.CCS811 attribute*), [12](#page-15-0)

## E

eco2 (*adafruit\_ccs811.CCS811 attribute*), [12](#page-15-0) error (*adafruit\_ccs811.CCS811 attribute*), [12](#page-15-0) error\_code (*adafruit\_ccs811.CCS811 attribute*), [12](#page-15-0)

## R

reset() (*adafruit\_ccs811.CCS811 method*), [12](#page-15-0)

## S

```
set_environmental_data()
       (adafruit_ccs811.CCS811 method), 12
set_interrupt_thresholds()
       (adafruit_ccs811.CCS811 method), 12
```
## T

temp\_offset (*adafruit\_ccs811.CCS811 attribute*), [12](#page-15-0) temperature (*adafruit\_ccs811.CCS811 attribute*), [12](#page-15-0) tvoc (*adafruit\_ccs811.CCS811 attribute*), [12](#page-15-0)